- 13 ISBN 9787115280176
- 10 ISBN 7115280177

出版时间:2012-8

页数:247

版权说明:本站所提供下载的PDF图书仅提供预览和简介以及在线试读,请支持正版图书。

www.tushu000.com

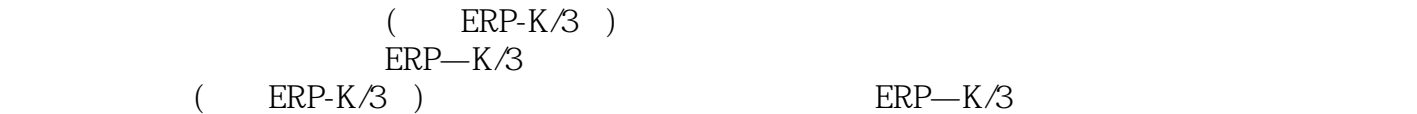

ERP-K/3

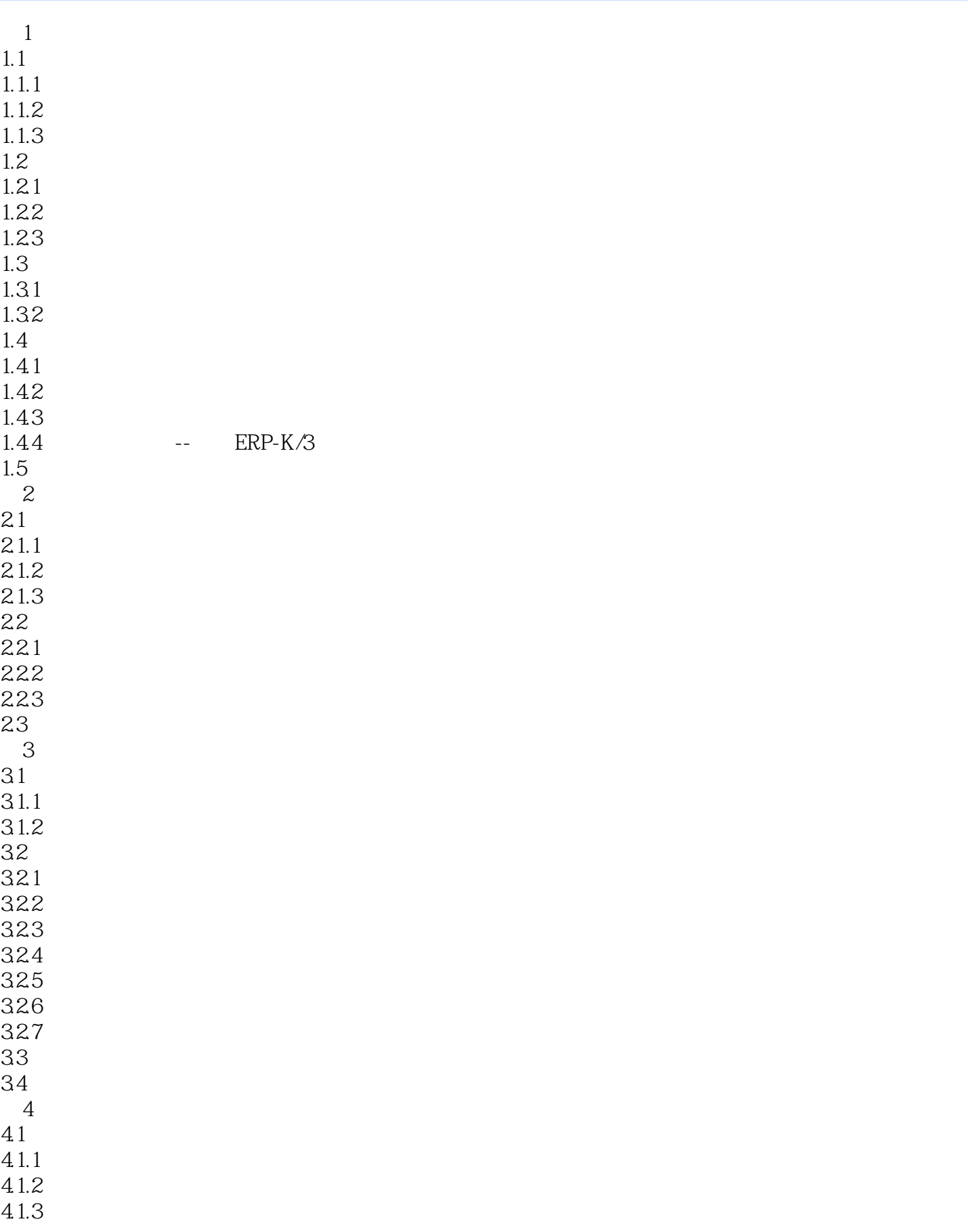

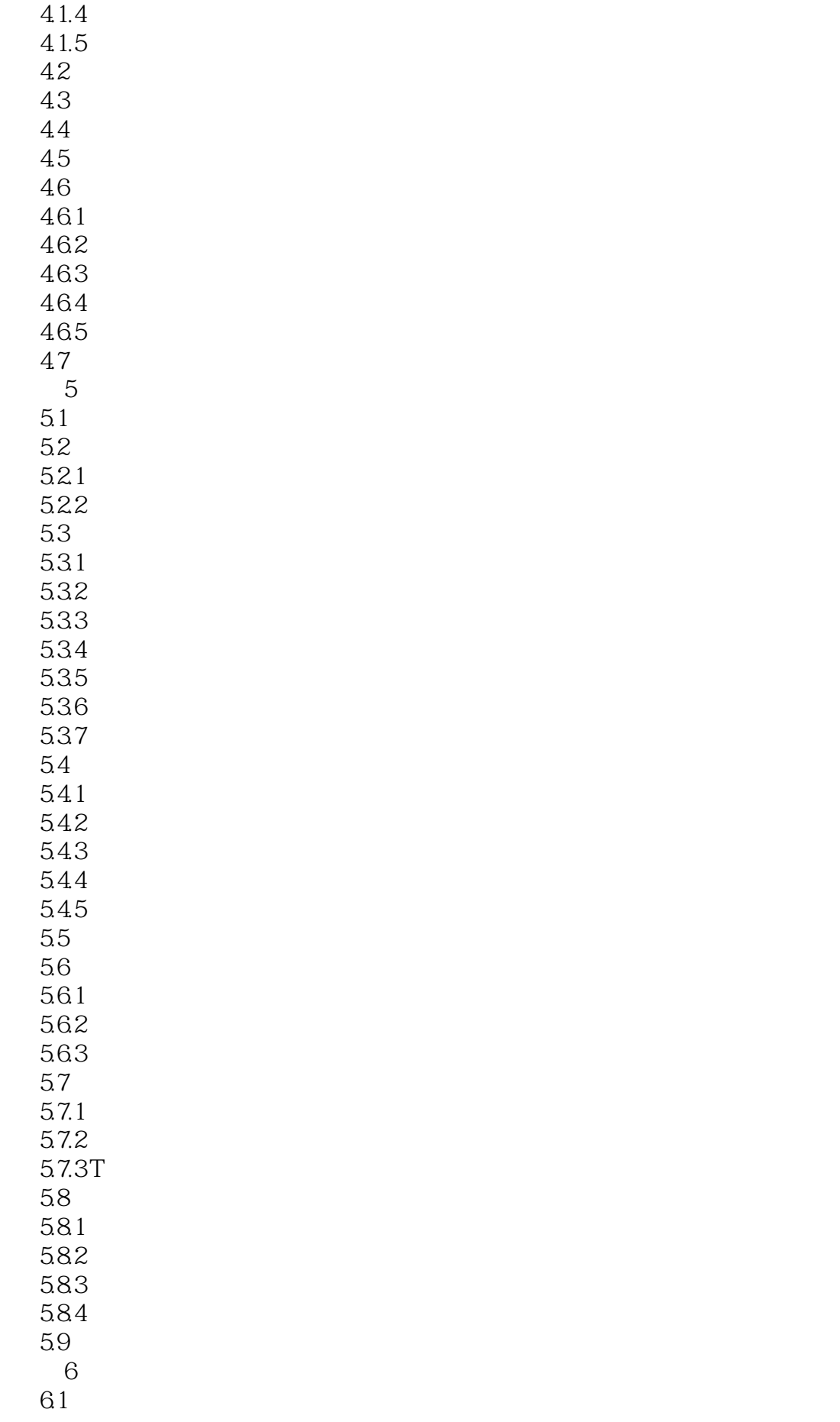

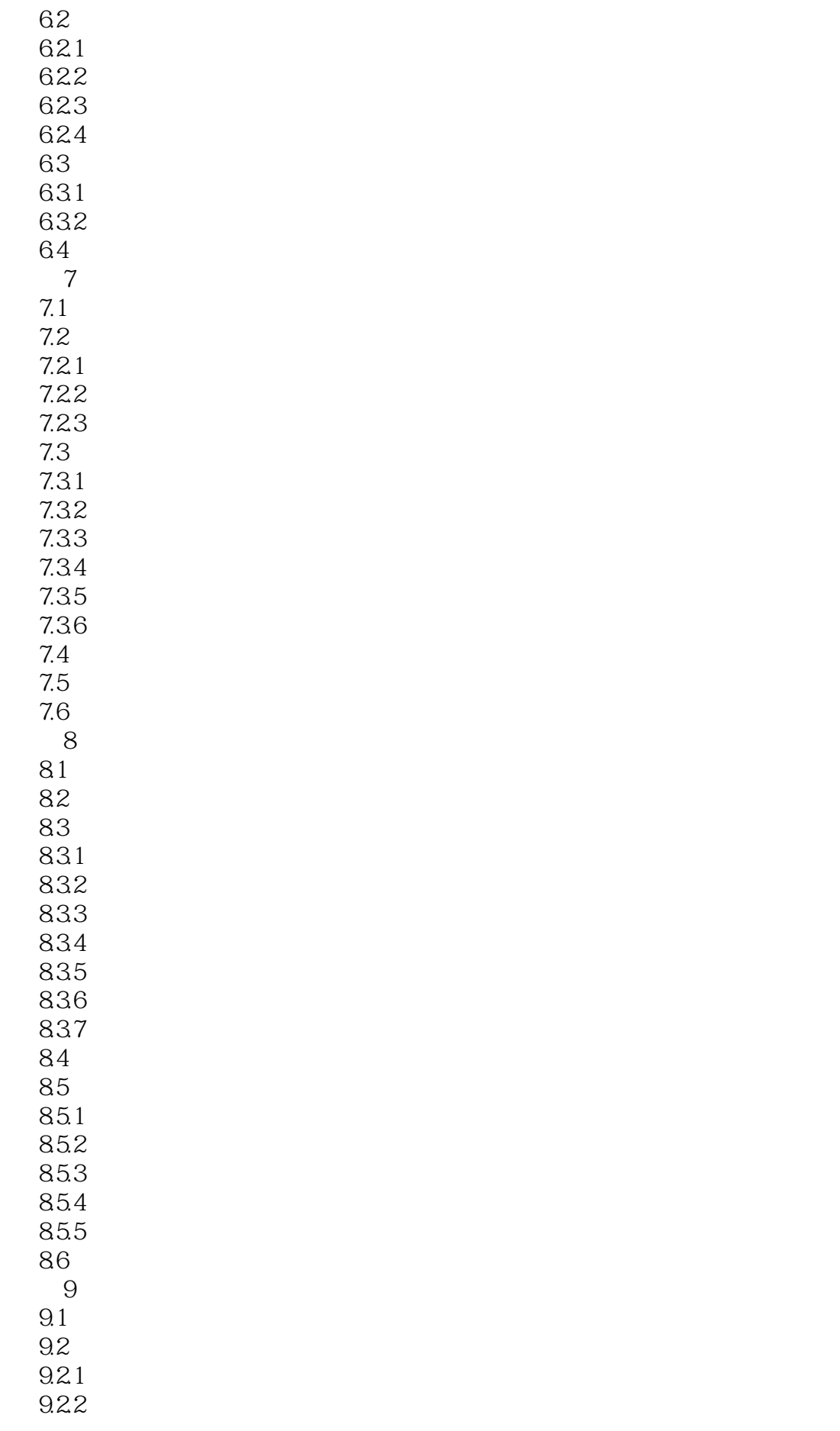

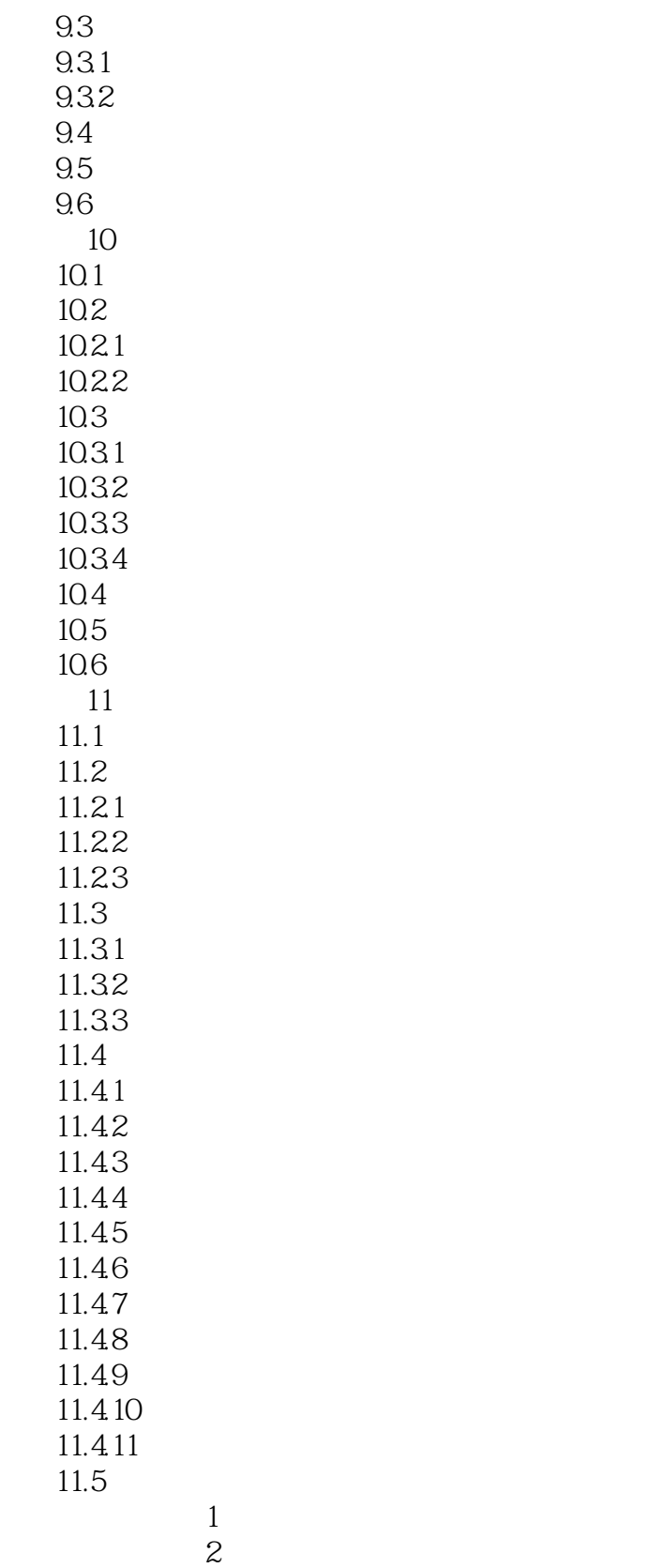

 $\overline{3}$ 

 $3.3.1987$ 

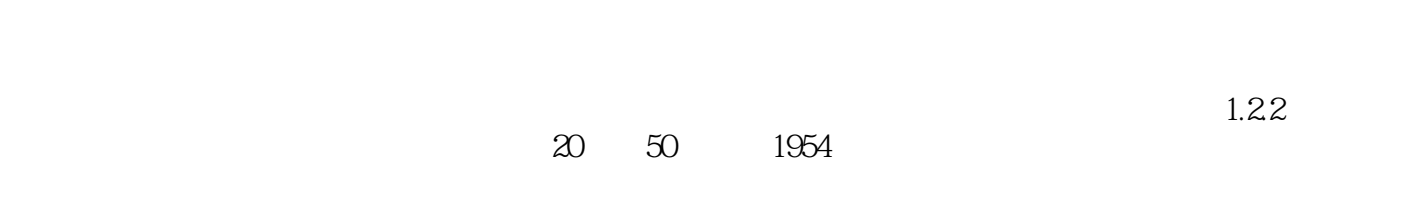

 $\alpha$  30  $\alpha$  50  $\alpha$  60

 $\alpha$  and  $\alpha$  and  $\alpha$  and  $\alpha$  and  $\alpha$   $\beta$ 

 $\alpha$  20th  $\alpha$  20th  $\alpha$  20th  $\alpha$  90

 $1$  $2<sub>z</sub>$  $3 \nightharpoonup$  $4\,$  $5\,$  $6\,$ 

 $7$  $8<sub>8</sub>$ 

本站所提供下载的PDF图书仅提供预览和简介,请支持正版图书。

:www.tushu000.com